# **Documentatie**

## **HiPath 8000 OpenStage 40**

## **Beknopte handleiding**

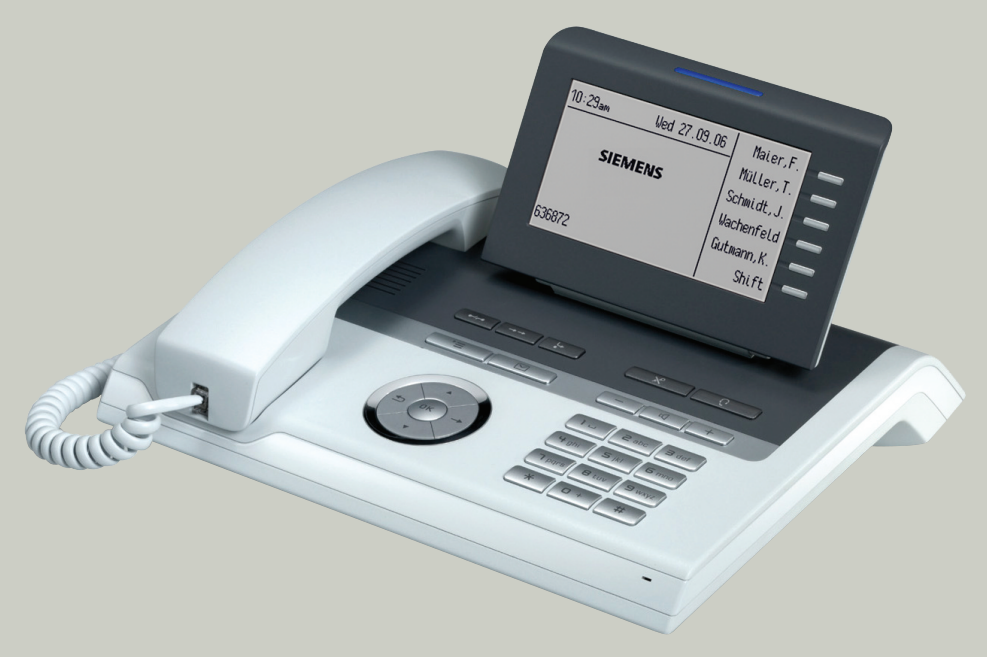

## **Communication for the open minded**

**Siemens Enterprise Communications www.siemens.com/open**

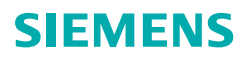

## **Bediening van uw toestel**

#### **Functie- en volumetoetsen**

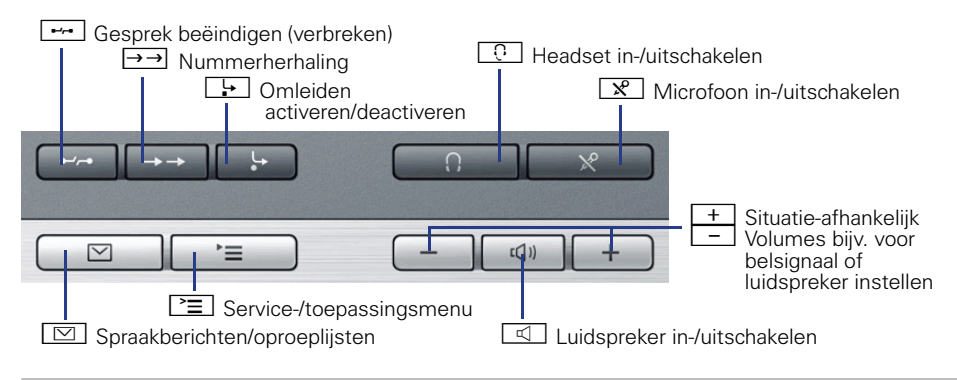

#### **5-wegnavigator**

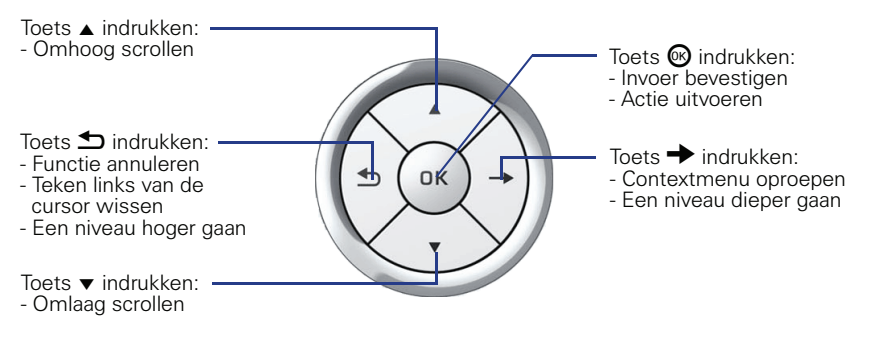

#### **Vrij programmeerbare sensortoetsen op het display**

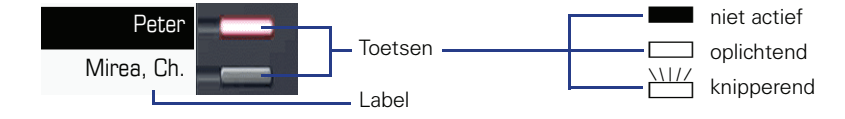

## **Display**

#### **Elementen**

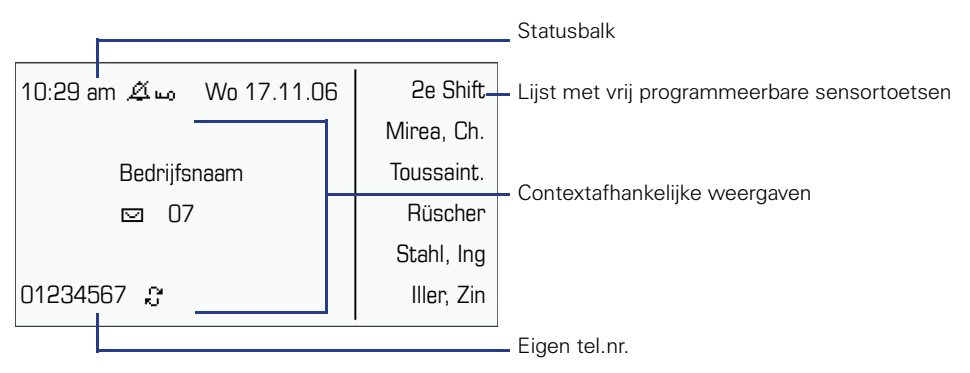

### **Telefoonnummers en tekstinvoer**

#### **Kiestoetsen**

In situaties waarin tekstinvoer mogelijk is, kunt u met behulp van de keuzetoetsen ook tekst, interpuncties en speciale tekens invoeren. Druk hiervoor meerdere keren op de cijfertoetsen.

Extra functies bij sterretje- en hekje-toets:

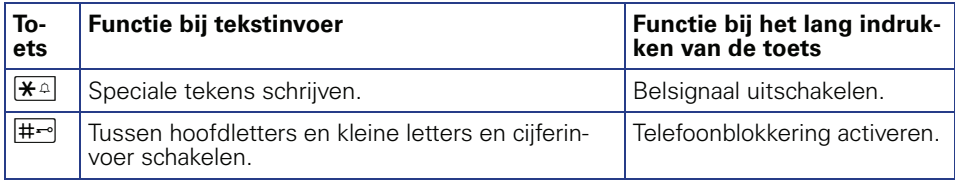

# **Belangrijke bedieningsprocedures**

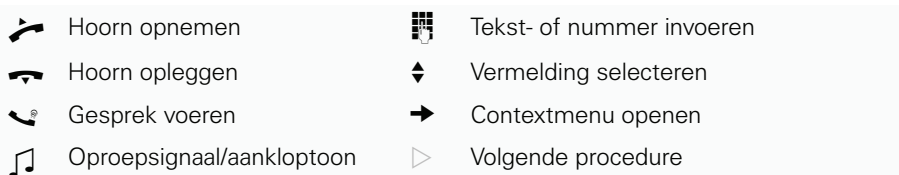

#### **In rustmodus**

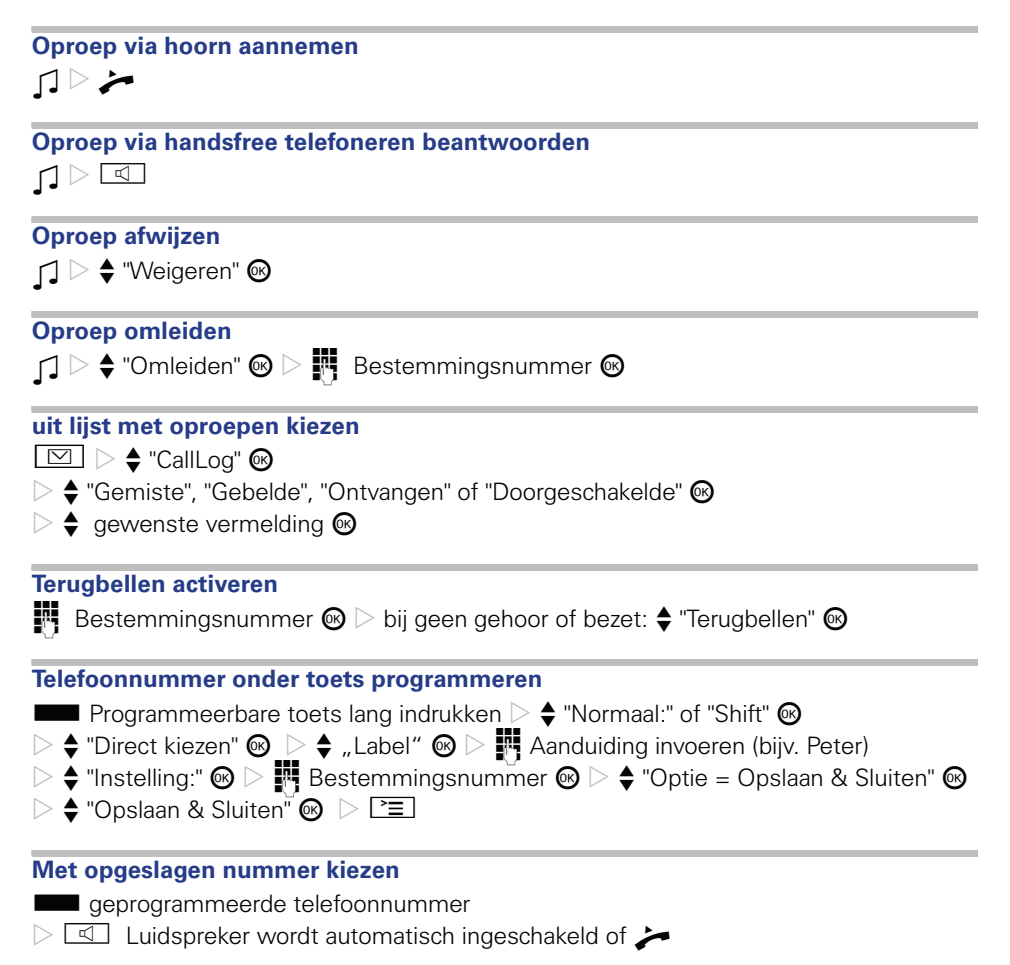

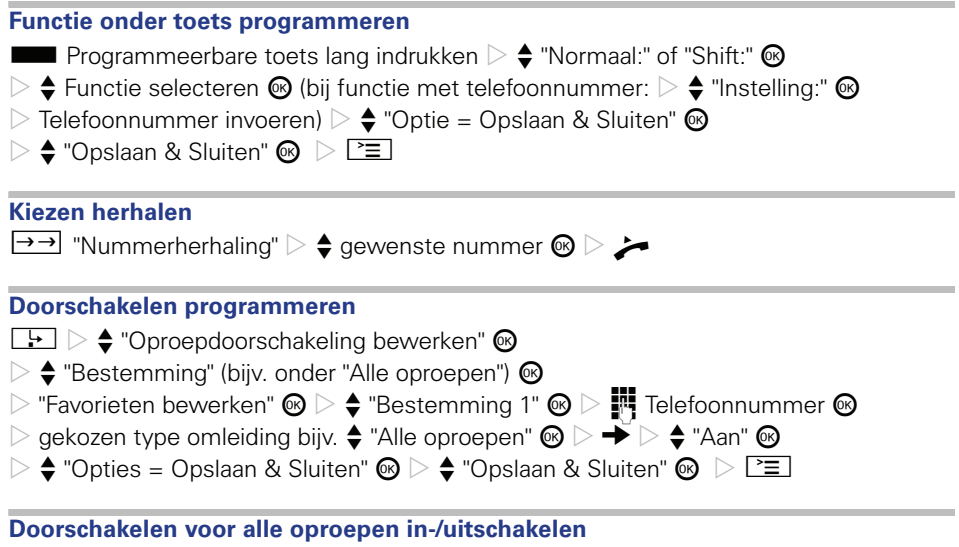

Voorwaarde: er is een omleidingsbestemming voor "Alle oproepen" geprogrammeerd.  $\overline{r}$ 

# **Tijdens een gesprek met deelnemer A**

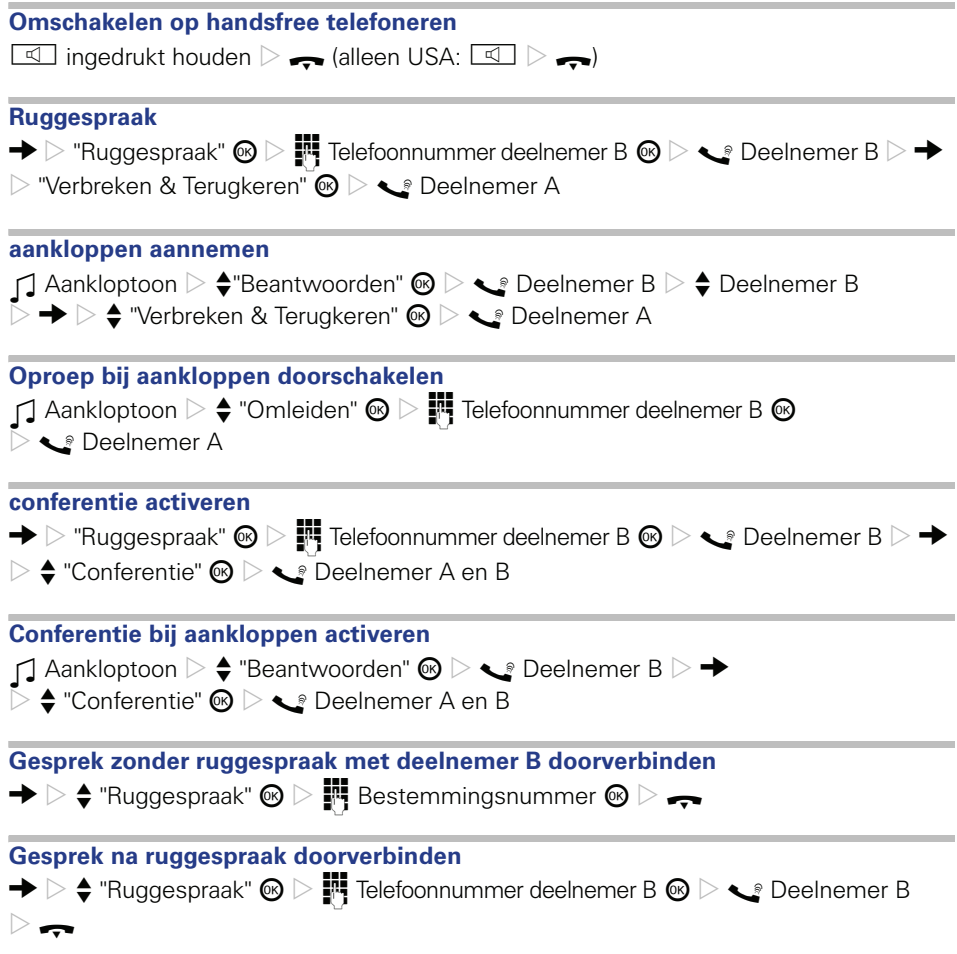

Bestel-Nr.: A31003-S2000-U113-1-5419

#### **Communication for the open minded**

**Siemens Enterprise Communications www.siemens.com/open**

**© Siemens Enterprise Communications GmbH & Co. KG Hofmannstr. 51, D-81359 München**

Dit document bevat slechts een algemene beschrijving resp. een beschrijving van de functies die in een concreet geval niet altijd in de beschreven vorm van toepassing zijn resp. die door verdere ontwikkeling van de producten kunnen wijzigen. De gewenste functies zijn alleen dan verplicht wanneer dit bij het afsluiten van het contract expliciet is vastgelegd. Levering zolang de voorraad strekt. Technische wijzigingen voorbehouden. De gebruikte merken zijn eigendom van Siemens Enterprise Communications GmbH & Co. KG of van de respectievelijke eigenaren.